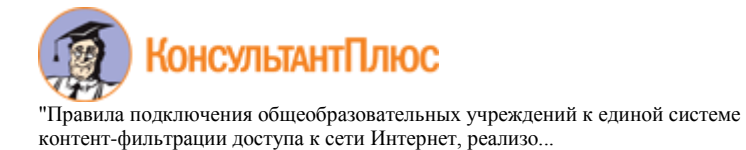

### **Источник публикации**

Документ опубликован не был

## **Примечание к документу**

#### **Название документа**

"Правила подключения общеобразовательных учреждений к единой системе контент-фильтрации доступа к сети Интернет, реализованной Министерством образования и науки Российской Федерации"

(утв. Минобрнауки России 11.05.2011 N АФ-12/07вн)

**КонсультантПлюс надежная правовая поддержка**

Утверждаю Министр образования и науки Российской Федерации А.А.ФУРСЕНКО 11 мая 2011 г. N АФ-12/07вн

## **ПРАВИЛА**

# **ПОДКЛЮЧЕНИЯ ОБЩЕОБРАЗОВАТЕЛЬНЫХ УЧРЕЖДЕНИЙ К ЕДИНОЙ СИСТЕМЕ КОНТЕНТ-ФИЛЬТРАЦИИ ДОСТУПА К СЕТИ ИНТЕРНЕТ, РЕАЛИЗОВАННОЙ МИНИСТЕРСТВОМ ОБРАЗОВАНИЯ И НАУКИ РОССИЙСКОЙ ФЕДЕРАЦИИ**

1. Настоящие Правила разработаны в соответствии с абзацем седьмым пункта 2 раздела II Решения заседания президиума Совета при Президенте Российской Федерации по развитию информационного общества в Российской Федерации, состоявшегося 22 декабря 2010 г., утвержденного Председателем президиума Совета при Президенте Российской Федерации по развитию информационного общества в Российской Федерации Нарышкиным С.Е. 30 декабря 2010 г. N А4-18040, и устанавливают общие требования к подключению общеобразовательных учреждений, расположенных на территории Российской Федерации (далее - общеобразовательные учреждения), к единой системе контент-фильтрации доступа к сети Интернет, реализованной Министерством образования и науки Российской Федерации (далее - Минобрнауки России).

2. Средствами контент-фильтрации доступа к сети Интернет (далее - СКФ) являются аппаратно-программные или программные комплексы, обеспечивающие ограничение доступа к интернет-ресурсам, не совместимым с задачами образования и воспитания обучающихся.

3. Для подключения к единой системе контент-фильтрации доступа к сети Интернет общеобразовательные учреждения используют СКФ, рекомендованные Минобрнауки России <\*>, либо СКФ, приобретенные ими самостоятельно.

<\*> Средства контент-фильтрации доступа к сети Интернет, включая бесплатные дистрибутивы программного обеспечения, размещены в сети Интернет на сайте единой системы контент-фильтрации доступа к сети Интернет по адресу: www.skf.edu.ru.

4. СКФ, используемые в общеобразовательных учреждениях, должны отвечать следующим требованиям:

реализовывать единую политику для всех общеобразовательных учреждений по исключению доступа к интернет-ресурсам, не совместимым с задачами образования и воспитания обучающихся;

обеспечивать беспрепятственный доступ к информации, распространение которой в Российской Федерации в соответствии с законодательством Российской Федерации не ограничивается или не запрещается;

обеспечивать мониторинг использования интернет-ресурсов в образовательном процессе в

--------------------------------

**www.consultant.ru** Страница 2 из 3

целях обучения и воспитания обучающихся;

обеспечивать возможность адаптации к изменяющимся угрозам, условиям эксплуатации, требованиям законодательства Российской Федерации и предписаниям надзорных органов;

обеспечивать фильтрацию контента по спискам категорий, рекомендованным Минобрнауки России и размещенным в сети Интернет на сайте единой системы контент-фильтрации доступа к сети Интернет по адресу: www.skf.edu.ru.

5. Установка СКФ производится на все компьютерное оборудование общеобразовательных учреждений, имеющее доступ к сети Интернет (далее - устройства).

При установке СКФ на устройства общеобразовательные учреждения направляют уведомление об их подключении по форме регистрации СКФ, размещенной в сети Интернет на сайте единой системы контент-фильтрации доступа к сети Интернет по адресу: www.skf.edu.ru, а также уведомляют орган исполнительной власти субъекта Российской Федерации, осуществляющий управление в сфере образования, об установке СКФ в общеобразовательных учреждениях с указанием количества подключенных устройств, наименования и количества СКФ, используемых в общеобразовательных учреждениях.

КонсультантПлюс: примечание. В официальном тексте документа, видимо, допущена опечатка: имеется в виду 30 сентября, а не 31 сентября.

6. Обобщенные сведения об установке СКФ общеобразовательными учреждениями направляются органом исполнительной власти субъекта Российской Федерации, осуществляющим управление в сфере образования, в Минобрнауки России ежегодно, не позднее 31 сентября текущего года.